## **Exam** : **000-M47**

**Title** : IBM Lotus Quickr Technical Sales Mastery Test v1

## **Version** : DEMO

1. In order to obtain data from external servers and mashing the data up within the Lotus iNotes page, the iNotes Proxy Servlet was introduced on the Lotus Domino Server to resolve issues of cross-site scripting security restrictions imposed by browsers.

What three specific contexts for proxying does the iNotes Proxy Servlet have:

A. BasicProxy, GoogleProxy, QuickrProxy

- B. GoogleProxy, QuickrProxy, DominoProxy
- C. QuickrProxy,LotusNotesProxy,DominoProxy
- D. iNotesProxy, QuickrProxy, DominoProxy

Answer: A

- 2. How do you select the User Directory for Quickr ?
- A. Access Domino server document using the Domino Administrator client, Choose User Directory under the Basic Tab to select the appropriate directory type
- B. Access Quickr Site Administration, click on User Directory > Change Directory > Select the appropriate directory type
- C. Open qpconfig.xml and append [ User Directory Type = <Dir\_type> ] to make Quickr use the appropriate directory type
- D. No configuration required. Quickr automatically selects the appropriate directory type during installation

Answer: B

- 3. Which technologies are best to change objects and properties in a Quickr Theme?
- A. Java And LotusScript
- B. HTML and CSS
- C. Formula and JavaScript
- D. AJAX and WSDL

Answer: B

- 4. Which of the following is supported when Lotus Quickr controls directory services and the user directory type is LDAP?
- A. Supports access to any directory that Lotus Domino server can access, including multiple directories accessed through Domino directory assistance
- B. Supports any user authentication method configured on the Lotus Domino server
- C. Supports one LDAP directory, and an optional additional LDAP directory for Lotus Quickr expanded membership use

D. Supports Domino Internet Site documents Answer: C

5. What is the best technique to update resources for Themes in Quickr Services for Lotus Domino ?

A. FTP

B. Drag and Drop

C. Quickr Extensions

D. Shared File Control

Answer: B

# **Trying our product !**

- ★ **100%** Guaranteed Success
- **★ 100%** Money Back Guarantee
- ★ **365 Days** Free Update
- **★ Instant Download** After Purchase
- **★ 24x7 Customer Support**
- ★ Average **99.9%** Success Rate
- ★ More than **69,000** Satisfied Customers Worldwide
- ★ Multi-Platform capabilities **Windows, Mac, Android, iPhone, iPod, iPad, Kindle**

### **Need Help**

Please provide as much detail as possible so we can best assist you. To update a previously submitted ticket:

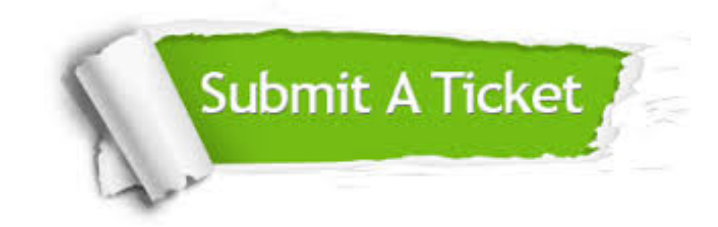

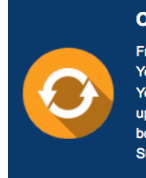

**One Year Free Update** Free update is available within One ear after your purchase. After One Year, you will get 50% discounts for pdating. And we are proud to .<br>boast a 24/7 efficient Customer ort system via Email

**Money Back Guarantee** To ensure that you are spending on

quality products, we provide 100% money back guarantee for 30 days from the date of purchase

**Security & Privacy** 

We respect customer privacy. We use McAfee's security service to provide you with utmost security for your personal information & peace of mind.

#### **Guarantee & Policy | Privacy & Policy | Terms & Conditions**

**100%** 

[Any charges made through this site will appear as Global Simulators Limited.](http://www.itexamservice.com/)  All trademarks are the property of their respective owners.

Copyright © 2004-2014, All Rights Reserved.